基本情報設定

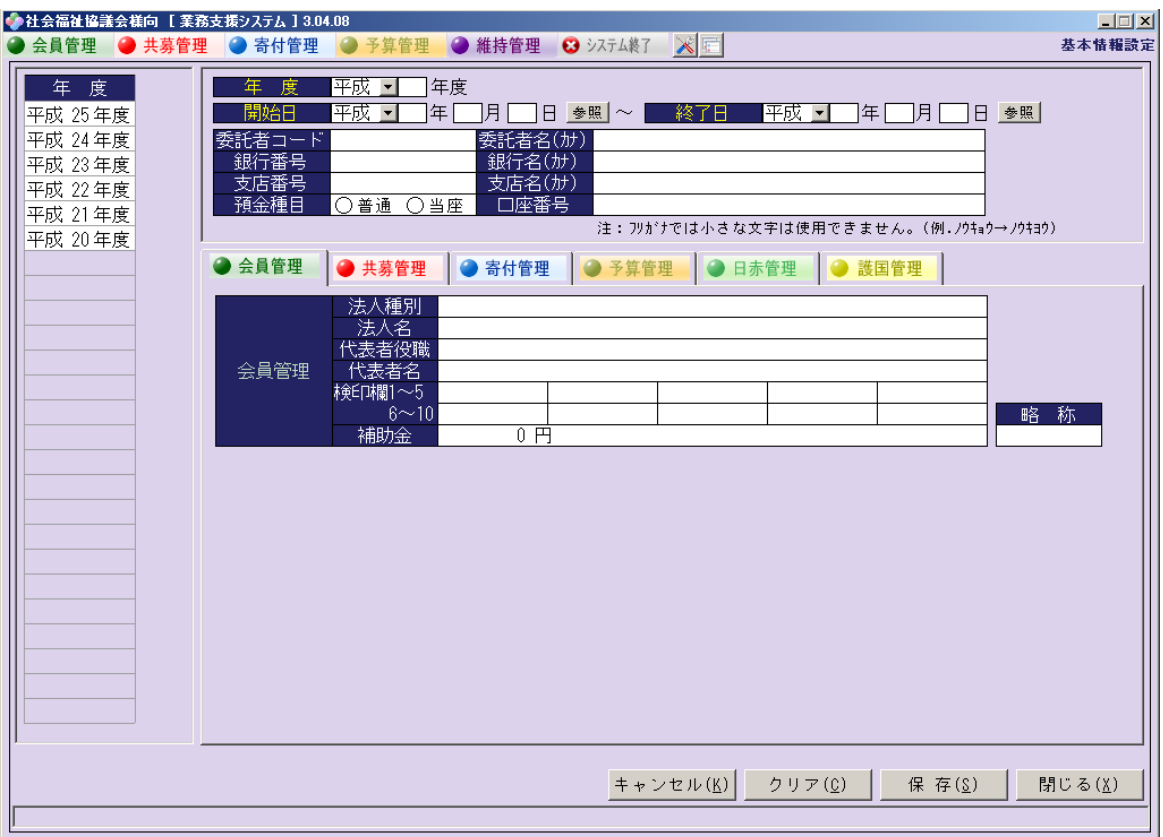

#### 場所マスタ

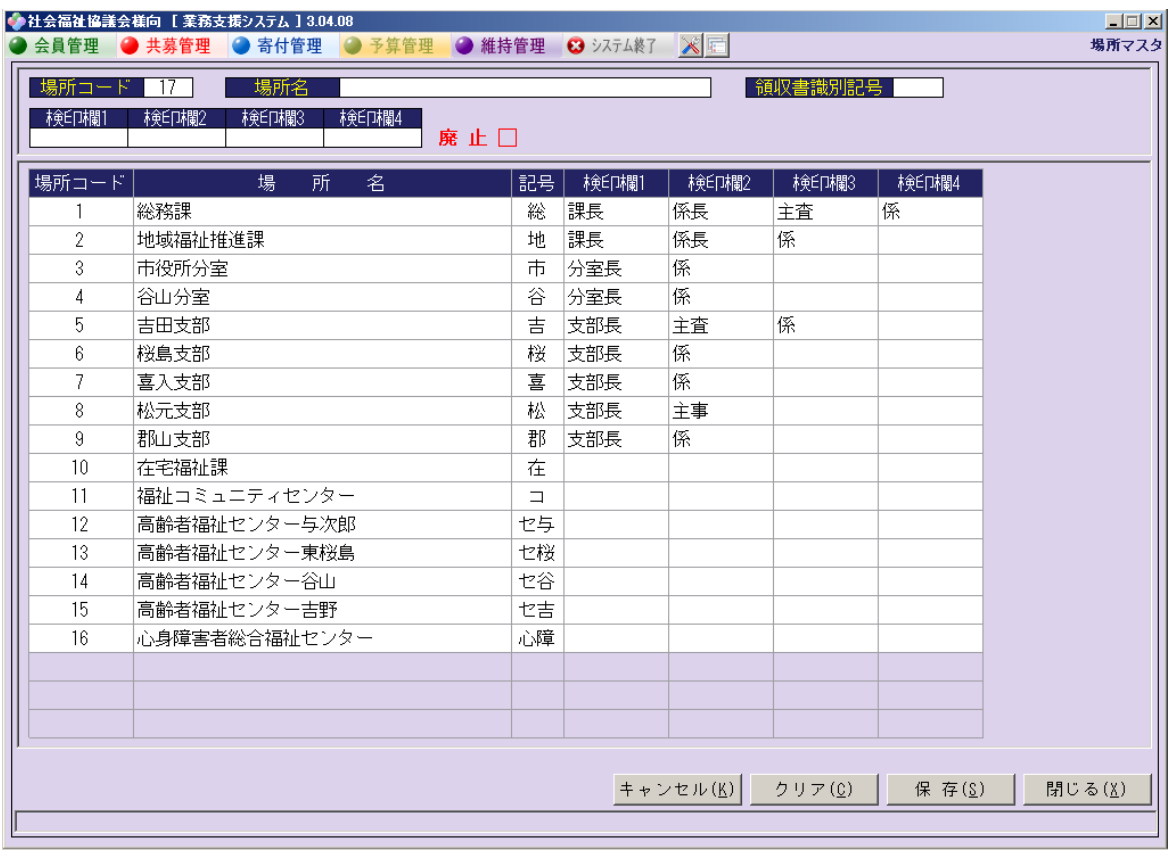

ユーザーマスタ

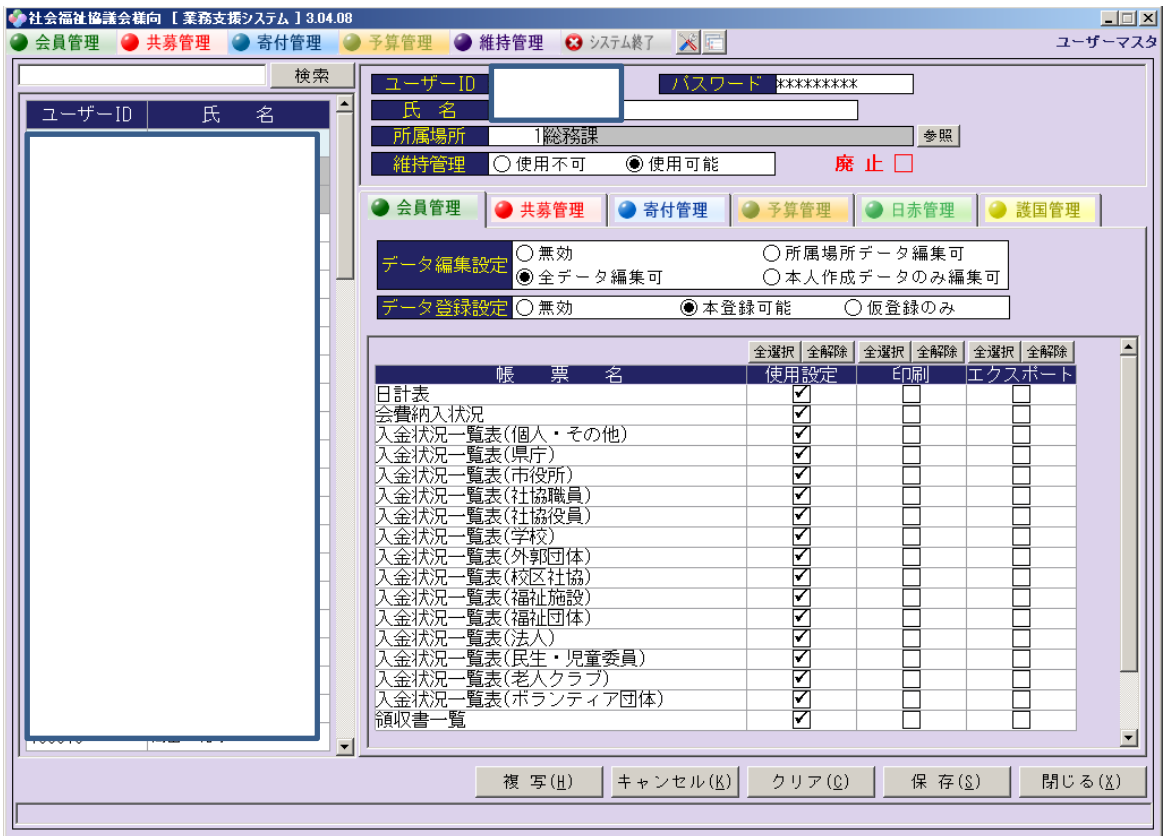

所属部門マスタ

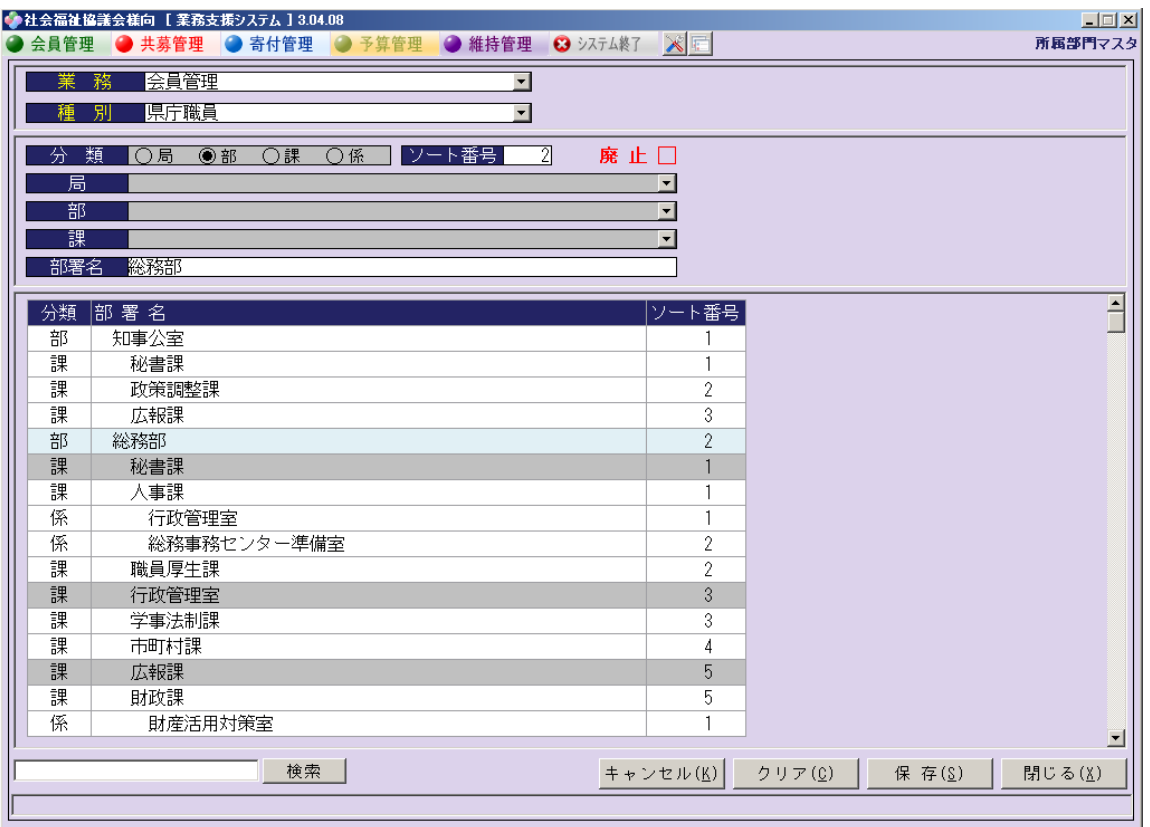

表彰種類マスタ

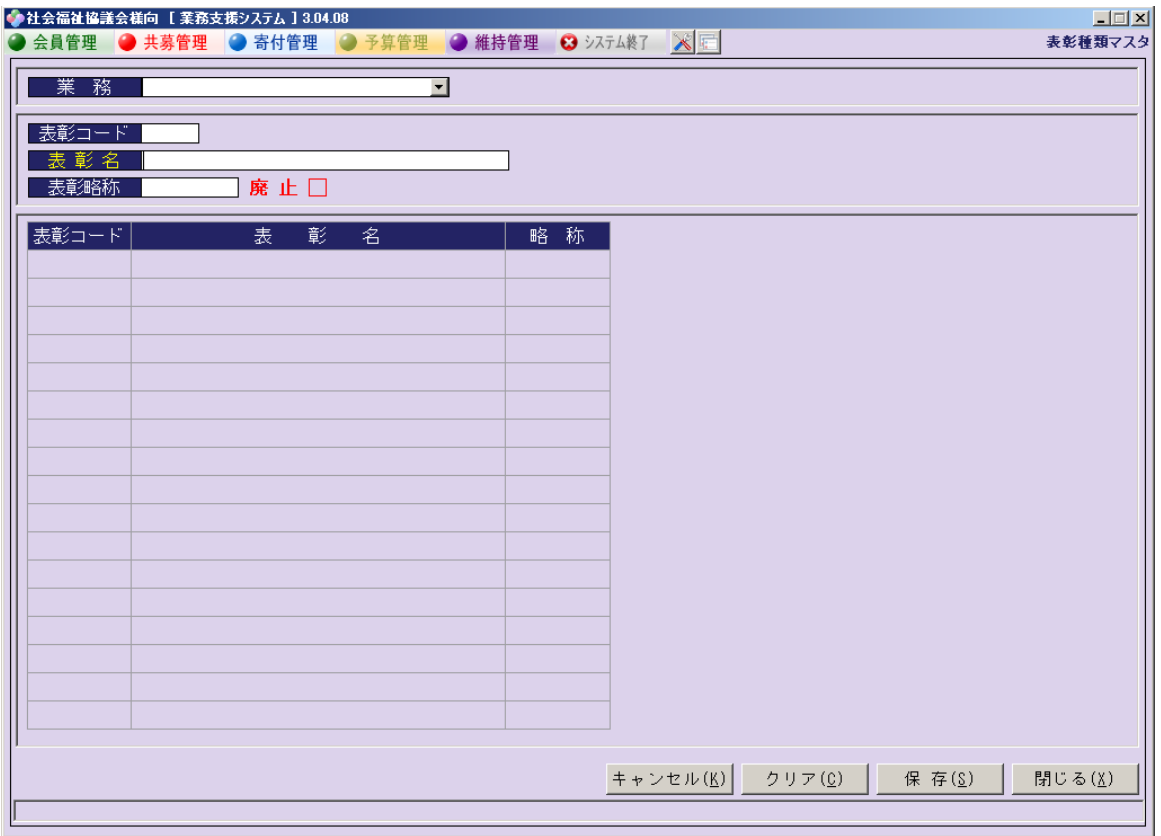

会員・顧客基本マスタ

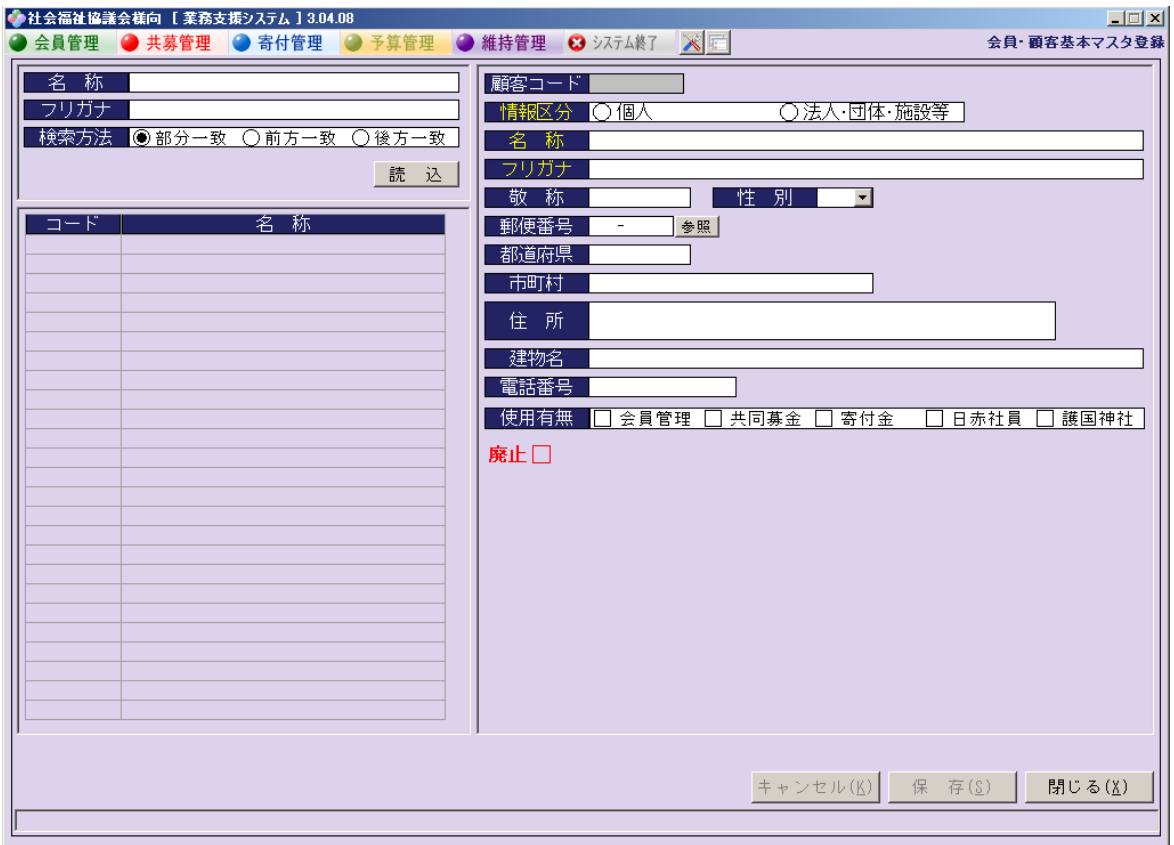

会費単価マスタ

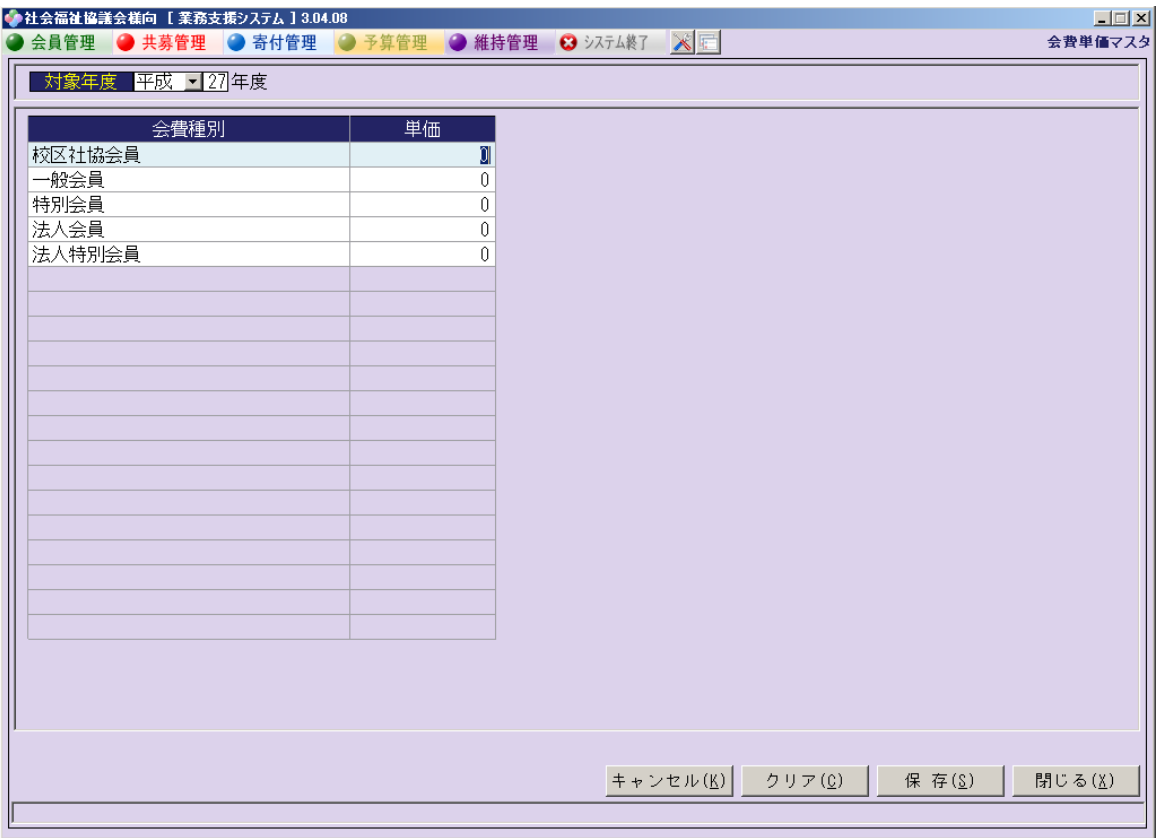

共同募金目標額マスタ

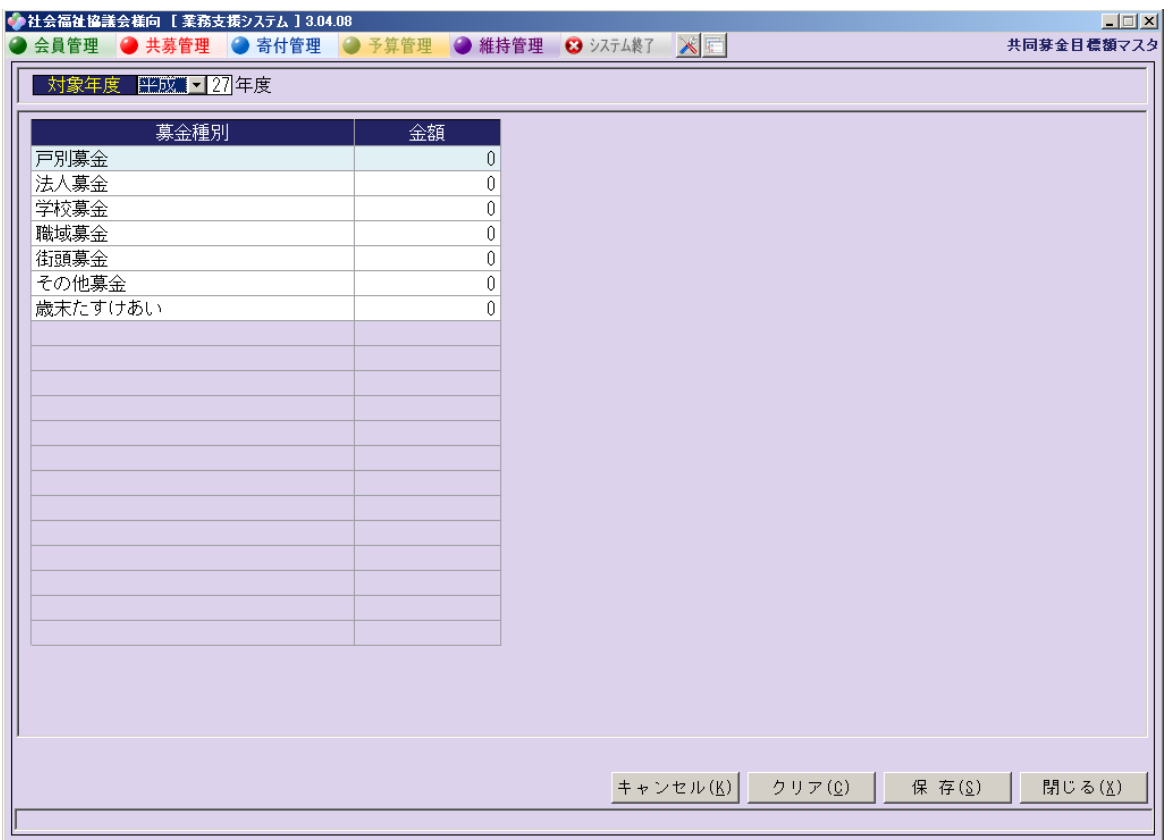